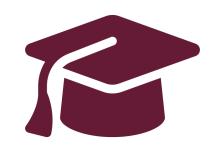

# **Applying to Ontario's Universities**

Undergraduate Application
Instructions for Ontario High School Students

www.ouac.on.ca/undergrad-guide

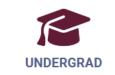

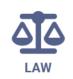

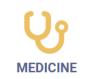

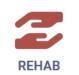

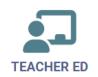

# Step 1: Research Your University Options

- Visit OUInfo (<u>www.ontariouniversitiesinfo.ca</u>) to find what each university has to offer.
- Read the **Undergraduate Application Guide** (available at <a href="www.ouac.on.ca/undergrad-guide">www.ouac.on.ca/undergrad-guide</a>) for up-to-date information about universities and programs.
- Check out university publications and websites.
- Talk to counsellors, family, teachers and friends.
- Write down your program choices and codes and keep them handy.

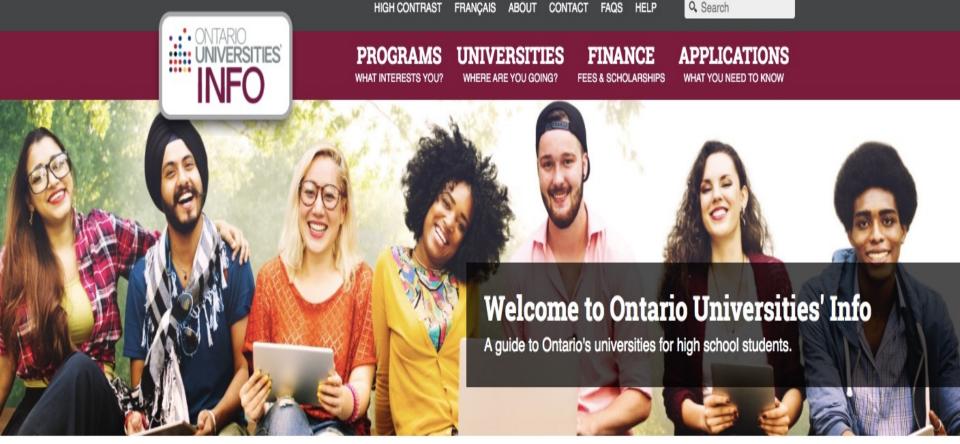

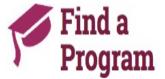

Search for your ideal program and find out the information you need to apply, like prerequisites, grade requirements and more. Plus, compare your choices.

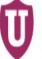

# Choose a University

Get to know Ontario's universities and where they are located. Find out information about campus visits, residence costs and more!

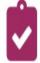

# How to Apply

Which application is right for me? Answer a few statements to guide you to the proper undergraduate application.

# Basics to Remember When Researching:

- Supplemental Applications criteria and deadlines
- Applying early? deadline for SA will be same for everyone (i.e., two weeks from submission) and some dates may vary...please check with your schools/programs of choice, some profiles may also be required through student portals, ie., SOLUS through Queen's

## Step 2: Get Your OEN

You will need your Ontario Education Number (OEN) to apply.

The OEN is a 9-digit, unique identification number assigned to elementary and high school students across the province.

You can find your OEN on your report card and/or status sheet (distributed to all Grade 12s in September). Your high school guidance counsellor will also have it on record.

#### Step 3: Mark Your Calendar

- Late September 2023: The Undergraduate Application opens.
- January 15, 2024: Deadline to submit your completed application to the OUAC.
- May 29, 2024: Last day you can expect a response from an Ontario university if you applied by the January 15 deadline.
- June 3, 2024: The earliest day you may be required to respond to an offer and give a financial commitment (e.g., registration or residence deposit).

## Step 4: Apply!

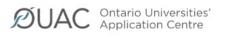

Planning for University

Undergrad Applicants Professional Applicants Getting Help

Q

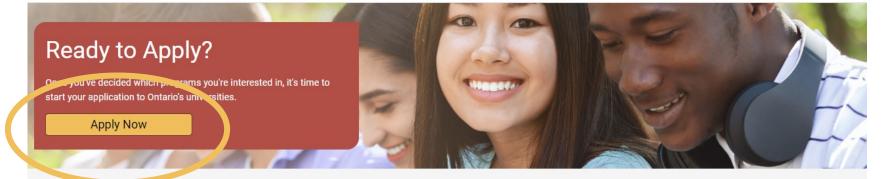

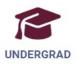

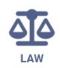

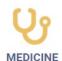

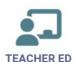

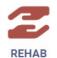

Access the application at:

www.ouac.on.ca.

#### Creating an Account For the First Time

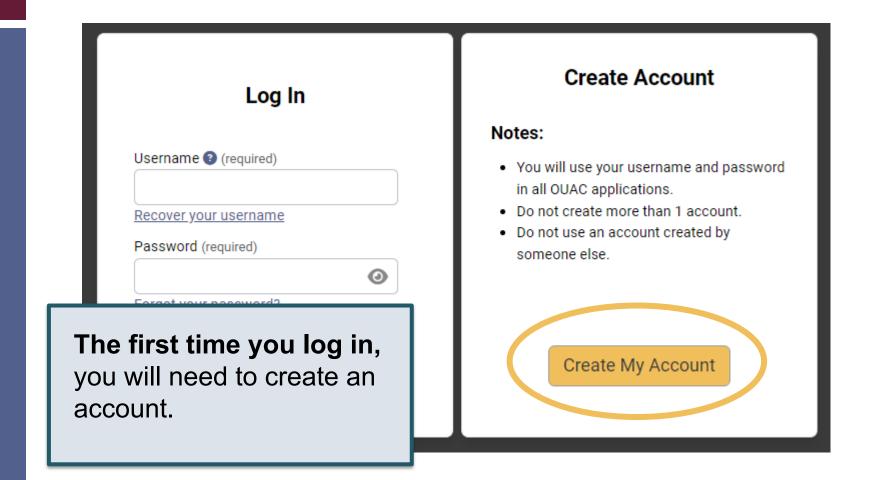

#### The Hub

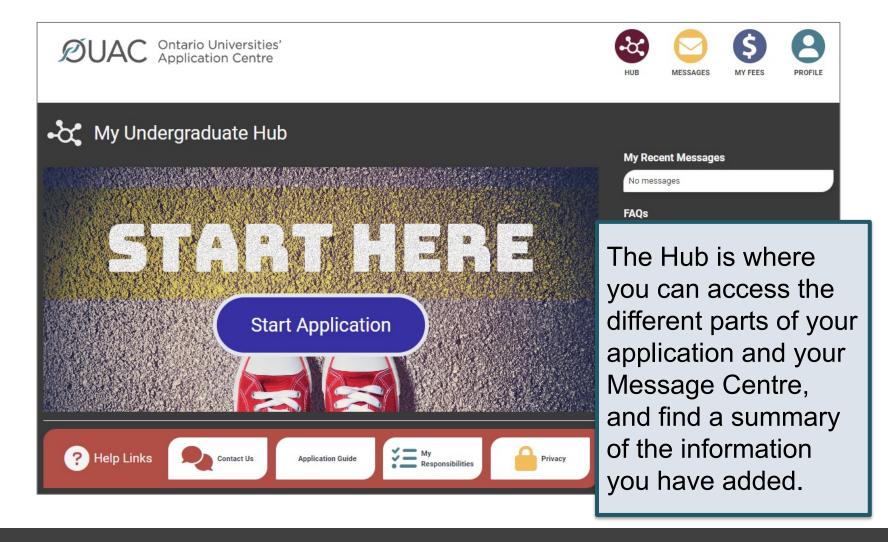

#### Welcome Page

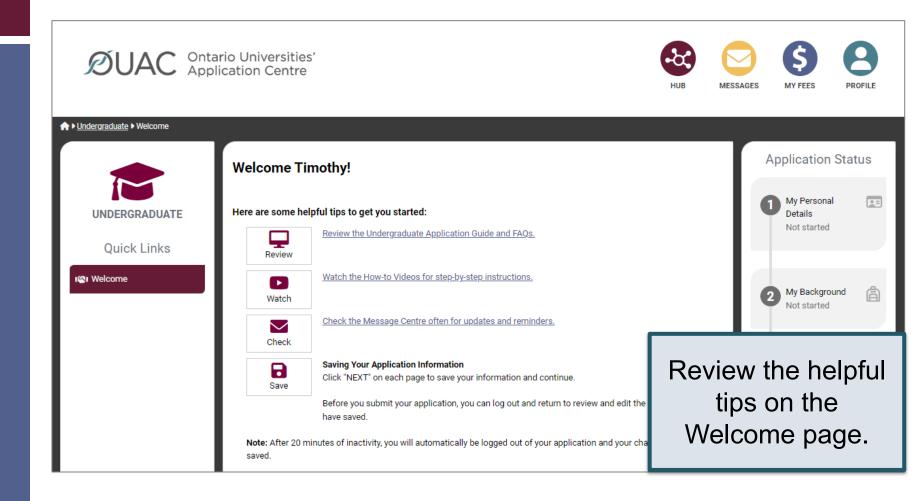

### Navigating the Application

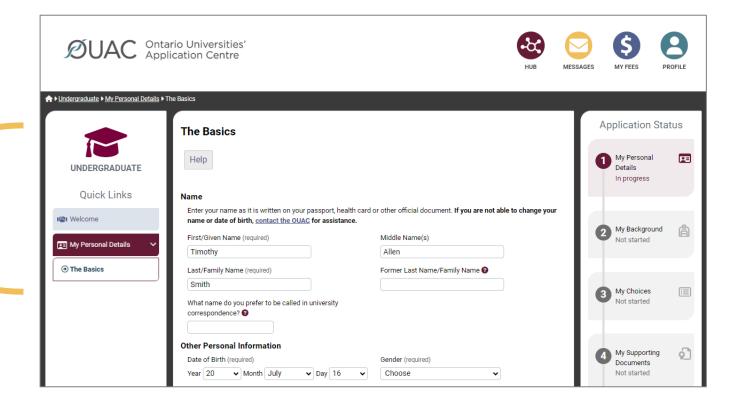

## My Personal Details

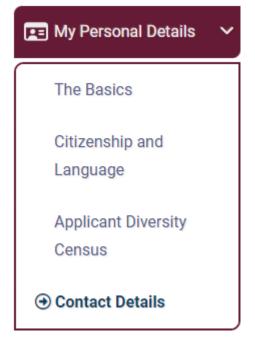

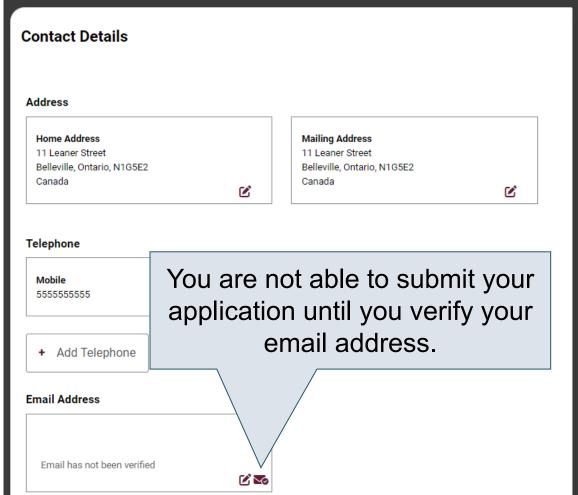

#### My Background – Education

# Education

Provide information about **all** institutions where you have registered in 1 or m Institutions include, but are not limited to, regular day schools, private schools

Have you attended a postsecondary institution? (required)

- O Yes
- No

#### **High School**

You do not need to include institutions where your home high school registe dual credit, Specialist High Skills Major, e-learning through a consortium.

#### **Bayside Secondary School Belleville**

Belleville - ON 2020-09 to 2024-06

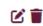

High School

Provide information about **all** institutions where you registered in 1 or more high school courses.

Provide information about postsecondary courses you took as part of an enrichment or dual credit program.

### My Background – Tell Us More

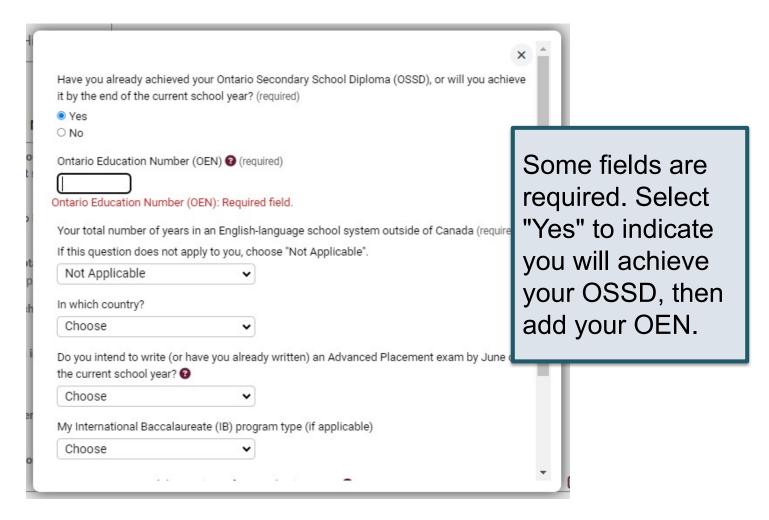

### My Choices

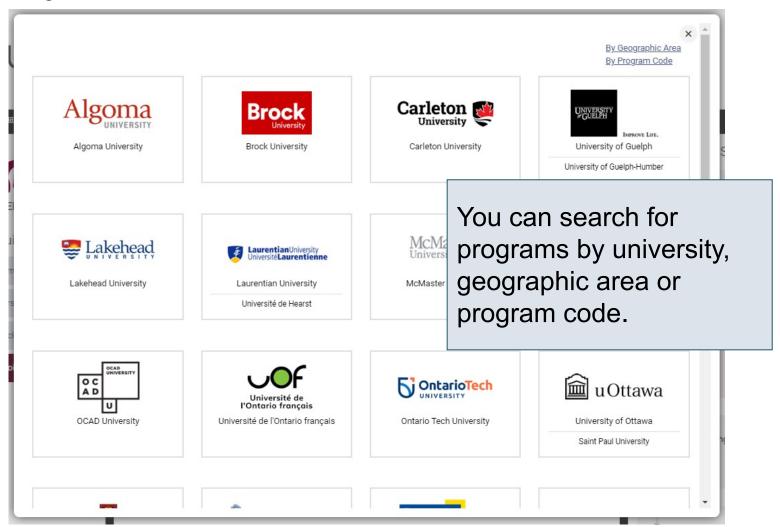

#### Finding the Program Code:

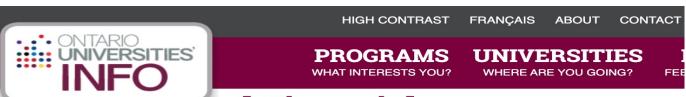

# **Accounting and Financial Management (Co-op Only)**

**University of Waterloo** 

Compare

| Contact | Admission | Requirements | Overview |
|---------|-----------|--------------|----------|
|---------|-----------|--------------|----------|

#### **Program Summary**

| University of Waterloo                                                   |  |
|--------------------------------------------------------------------------|--|
| Bachelor of Accounting and Financial                                     |  |
| Ivia., gement, BAFM                                                      |  |
| WXY                                                                      |  |
| Mid-80s                                                                  |  |
| Co-op program                                                            |  |
| 320                                                                      |  |
| English                                                                  |  |
| See Sustainability and Financial Management (SFM) for a related program. |  |
|                                                                          |  |

**UNIVERSITY WEBSITE** 

PROGRAM WEBSITE

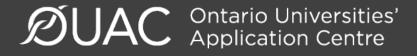

### After You Have Selected a Program

Complete the program details for each program selected.

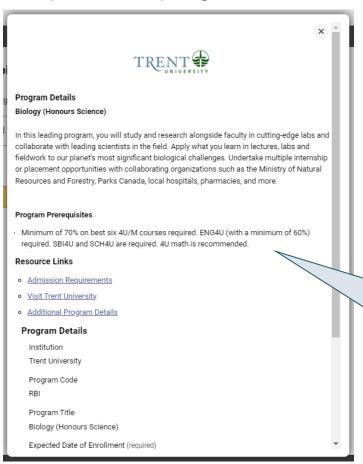

View the admission requirements for the program.

#### **Order Your Choices**

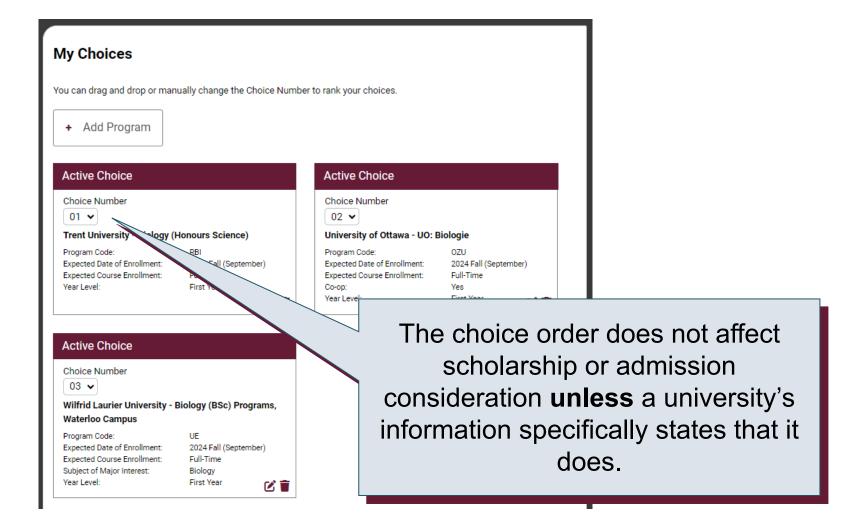

#### **Academic Information**

Monitor and report errors to your guidance counsellor.

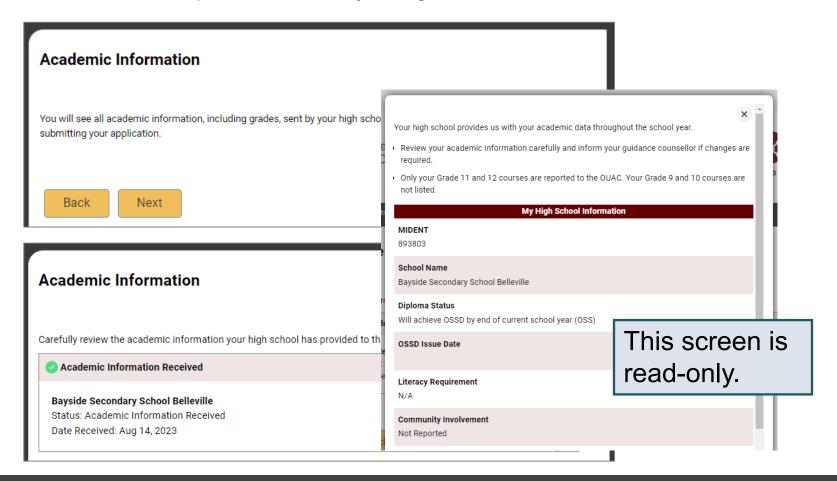

#### **Document Upload**

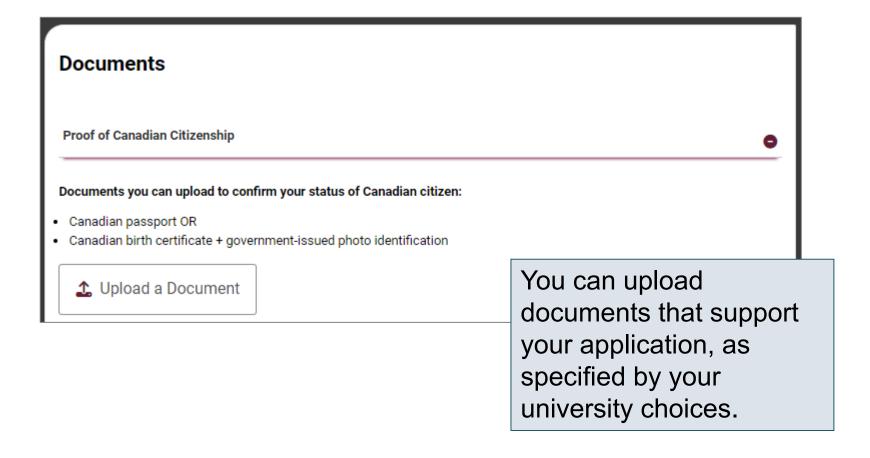

#### Fees

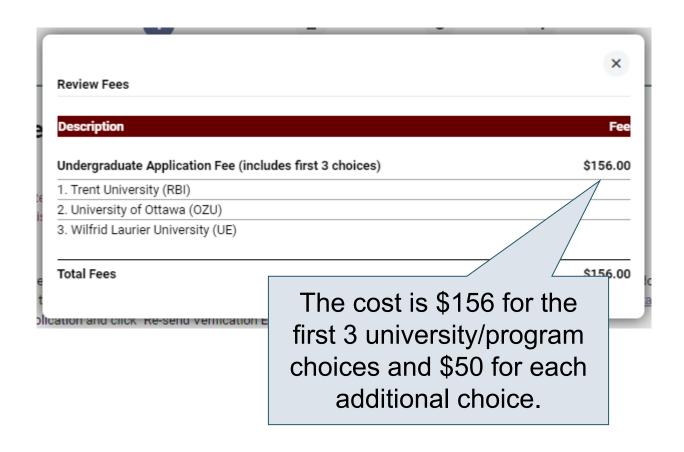

#### Review and Payment

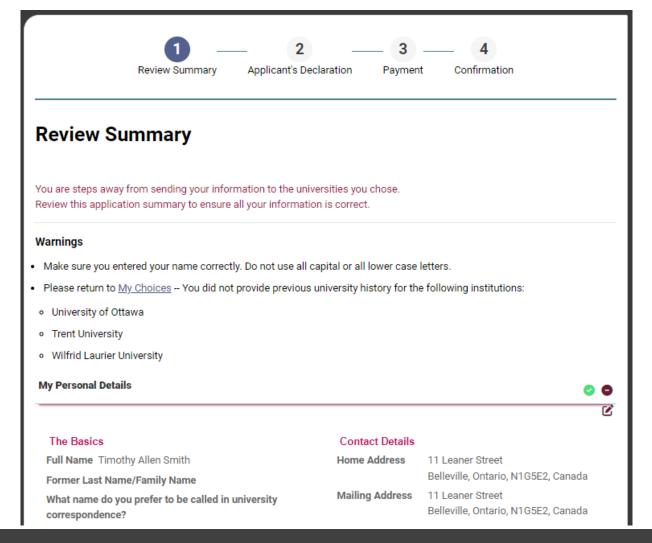

### Paying for Your Application

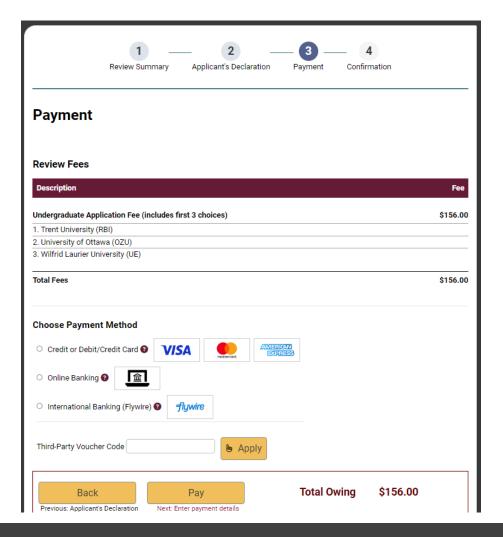

Once you choose your method of payment and click "Pay", you will receive your OUAC Reference Number.

The OUAC cannot process your application without the application fee.

#### **Submitting Your Application**

- On the Complete page, print the screen displaying your OUAC Reference Number (2024-XXXXXX) and instructions. You will also receive an email.
- Record your OUAC Reference Number, as you will need to include it when communicating with the OUAC and the universities.

#### Complete

You are now logged out of your account.

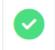

Timothy Smith, your application has been submitted. Your OUAC Reference Number is: 2024-010077

All fees are non-refundable

#### What Now?

- · You will receive an email with your confirmation number that outlines your next steps.
- . Applications are sent to the universities in the mornings, Monday to Friday.
- Check your Hub for updates.

#### Out of Province Universities

- Some schools have partnership with OUAC and will ask for your OUAC reference # in the application.
- Please follow school's guidelines for applying to any school outside of Ontario
- Typically, transcripts/marks will be the responsibility of the student

#### Out of Province Universities

#### Applying to Out-of-province Universities

The OUAC assists the following out-of-province universities with collecting academic data for Ontario high school students who have applied through the OUAC:

- Acadia University
- Bishop's University
- · The University of British Columbia
- University of Calgary
- Concordia University
- · Dalhousie University
- McGill University
- Saint Mary's University
- · Simon Fraser University
- The University of Victoria

Students who apply to these out-of-province universities can authorize the universities to request their academic information from the OUAC. To authorize them, the applicant must include their 11-digit OUAC Reference Number on the university's application form.

In all cases, the 11th digit should be "0".

#### Reset Your Password

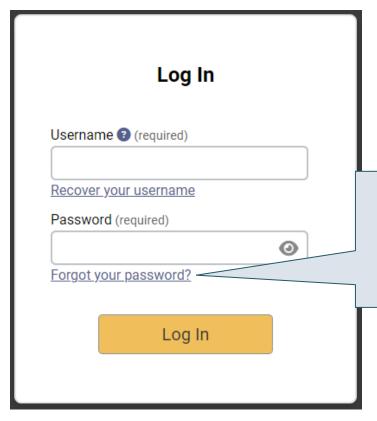

If you forget your password, click "Forgot your password?" on the Log In page.

#### Scholarships

 There are two types of scholarships: entrance and application-driven

#### Scholarships requiring application:

- Will require community involvement and other accomplishments
- Will have an academic component
- May ask for references (give your reference the courtesy of at least one week to complete)

#### Scholarships

- Check Edsby posts for various scholarship opportunities, <u>few</u> require school nomination
- Check the Scholarship Report (electronic subscription compiling several awards during a 1-2 month period
- Check various web resources (see Edbsy post)

#### **Entrance Scholarships**

 Award will be granted with offer of admission, based on marks only and can only increase Black Foundation of Community Networks (BFCN)

**Durham Region** 

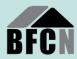

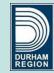

#### Scholarship Application Workshop

Black Foundation of Community Networks (BFCN), in collaboration with the Durham Region Anti-Racism Taskforce (DRART), is providing a free online workshop to show Black students and their families how to search, prepare, and apply for scholarships and bursaries. If you are in high school or Grade 8, this workshop is especially for YOU!

Monday, November 13, 2023 6:30 PM - 8:30 PM EST | ONLINE (ZOOM)

Learn more and register at: bit.ly/BFCNWorkshopNovember132023

To participate, Black students and their families must be from the Durham Region. For questions contact Cheryl Yarde at info@bfcn.ca

Learn more about our work and how to support at bfcn.ca.

#### **OSAP**

- Ontario Student Assistance Program
- Learn on how to qualify and when/how to apply at <a href="https://www.ontario.ca/page/osap-ontario-student-assistance-program">https://www.ontario.ca/page/osap-ontario-student-assistance-program</a>

#### Canada Learning Bond

- -assists children from low-income families, grants available up to \$2000
- See Guidance for details

#### Need Help?

Read the FAQ section on our website at: <a href="www.ouac.on.ca/faq">www.ouac.on.ca/faq</a>.

Contact us:

OUAC 170 Research Lane Guelph ON N1G 5E2

Telephone: 519-823-1063

Fax: 519-823-5232

Email: <u>undergrad@ouac.on.ca</u>

Website: www.ouac.on.ca/undergrad-guide